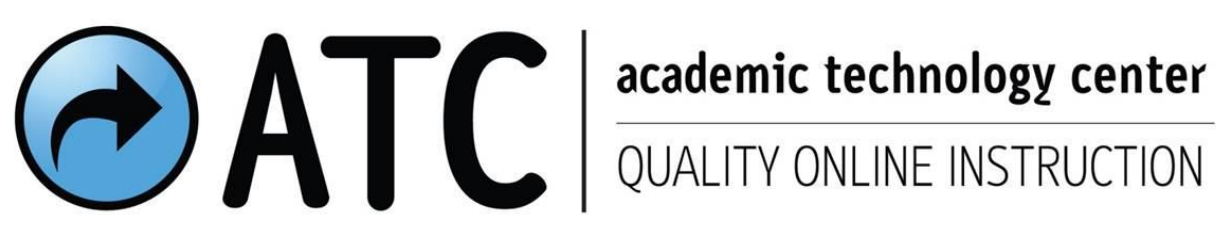

# **| Semester Start | Instructor Checklist**

Visit AskATC in Confluence for online teaching & learning help/resources. https://confluence.uwf.edu/x/L4zn

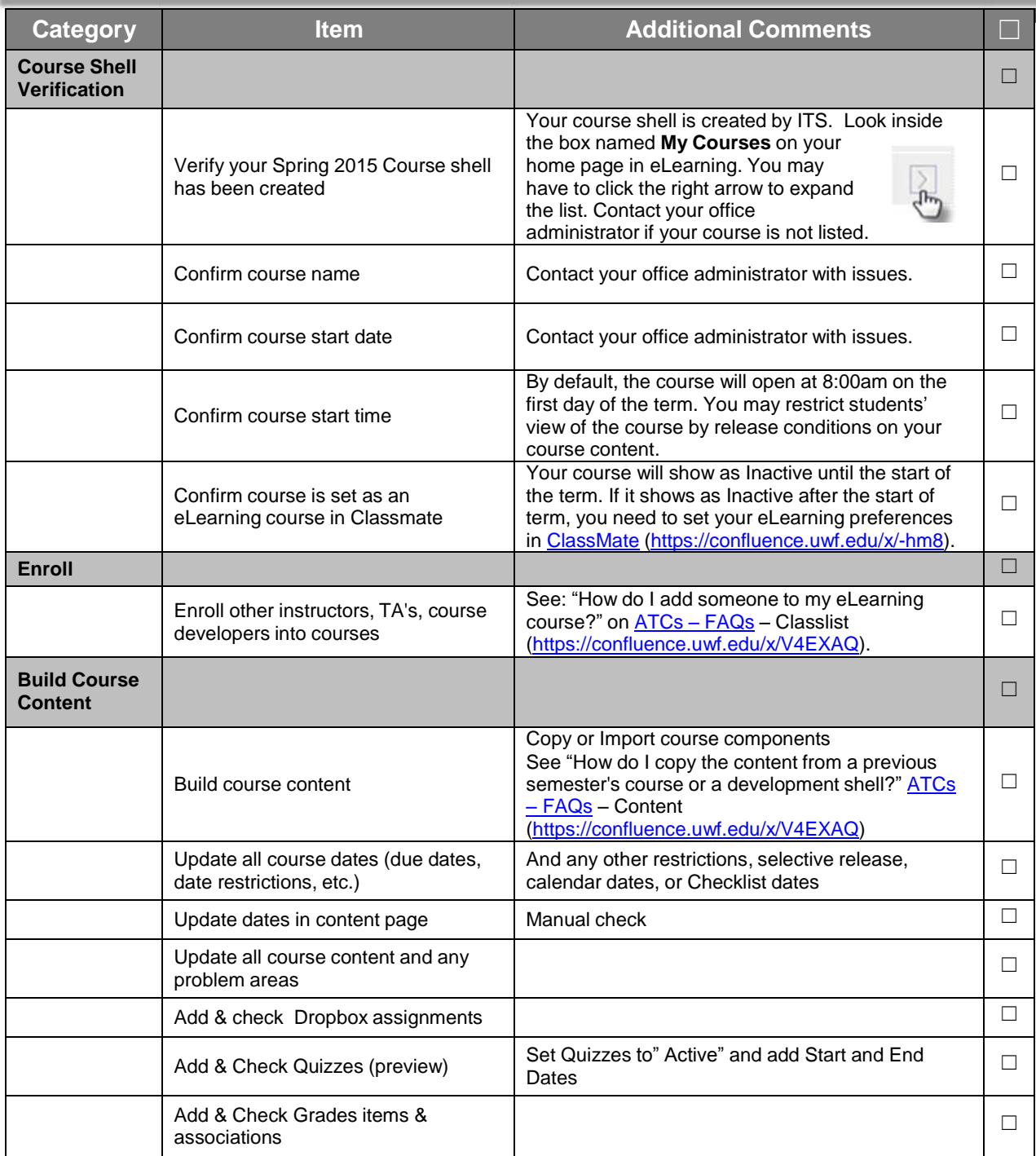

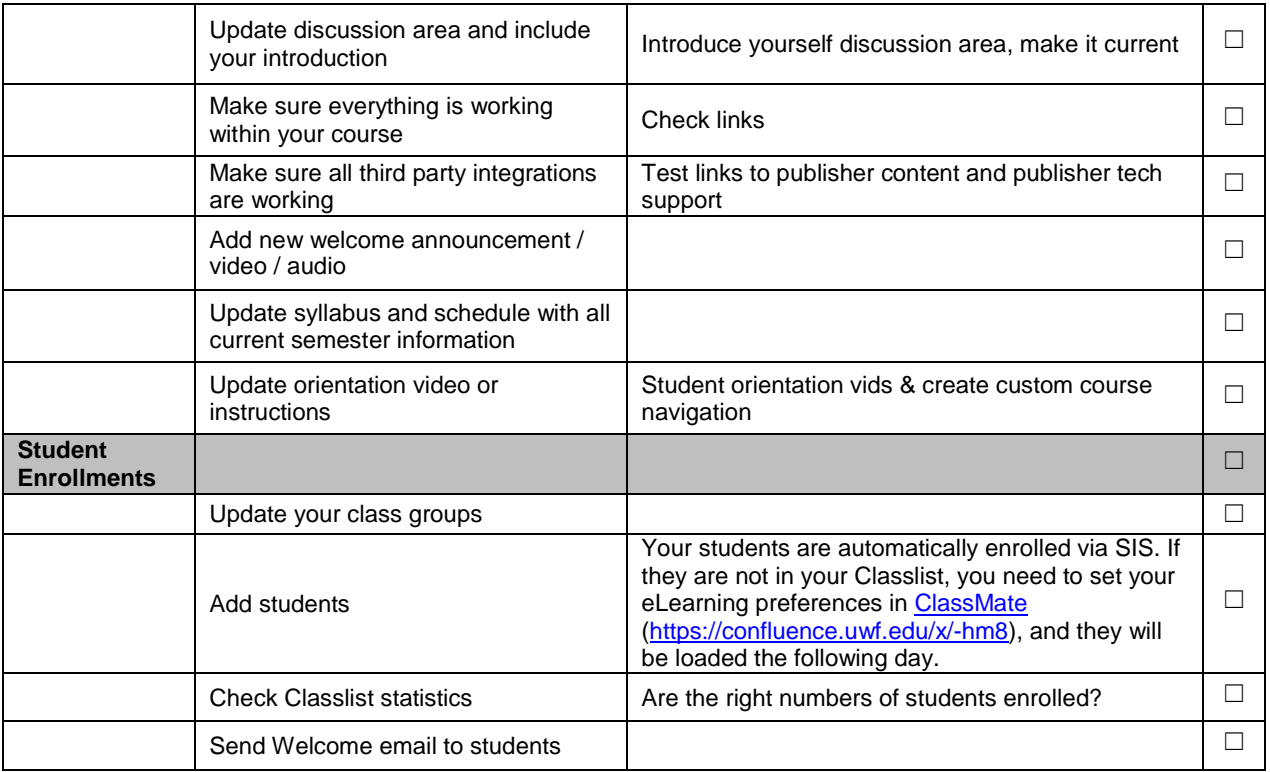

### *Need Help?*

## **Please** *Call Us* **or email askatc@uwf.edu!**

#### **Contact one of our Instructional Designers:**

**Cindy Mersereau**: E-mail: [cmersereau@uwf.edu](mailto:cmersereau@uwf.edu) Phone: (Pen) 850-474-3291 **/** (FWB) 850-314-6912

**June Watkins**: E-mail: [jwatkins1@uwf.edu](mailto:jwatkins1@uwf.edu) Phone: 850-474-3165

**Lior Flum**: E-mail: [lflum@uwf.edu](mailto:lflum@uwf.edu) Phone: 850-473-7239